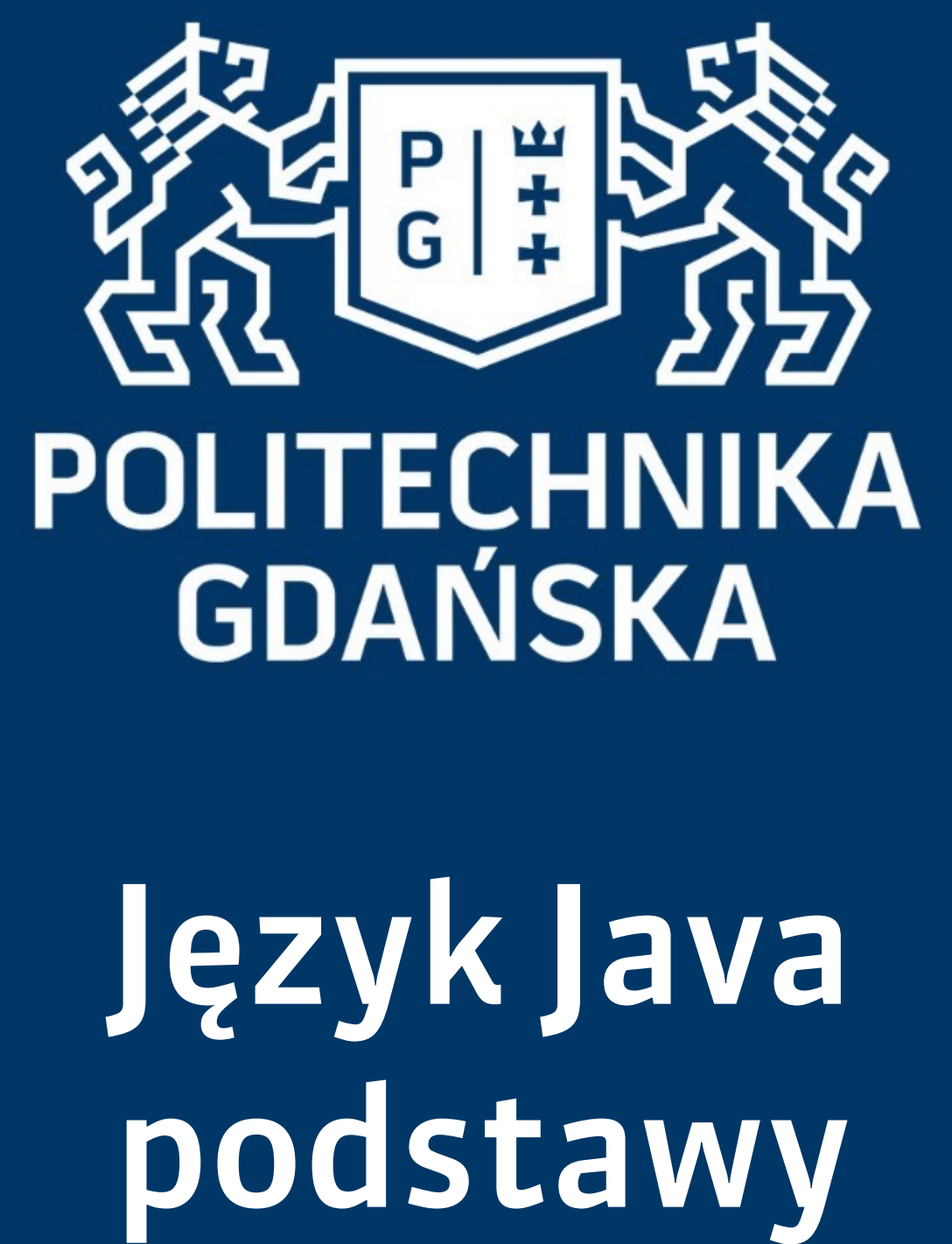

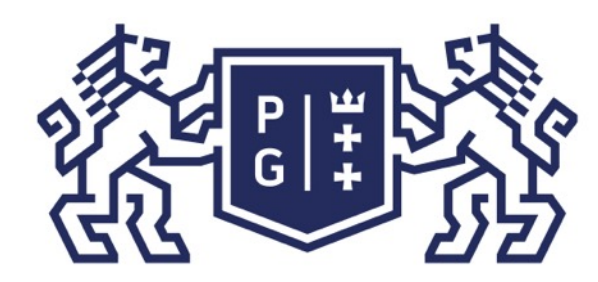

### 条件影像 POLITECHNIKA |

### Język Java - podstawy Wprowadzenie

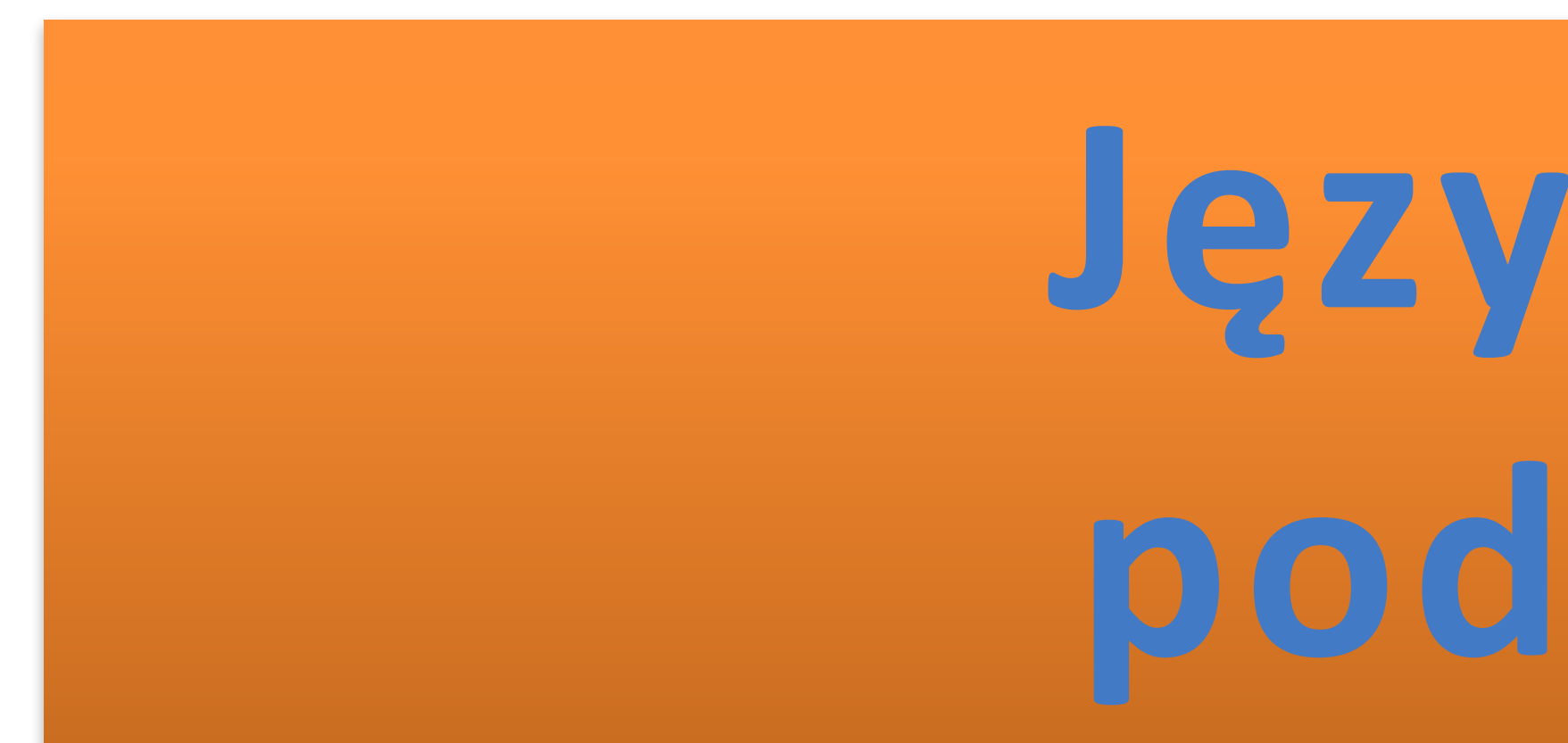

# Język Java **podstawy**

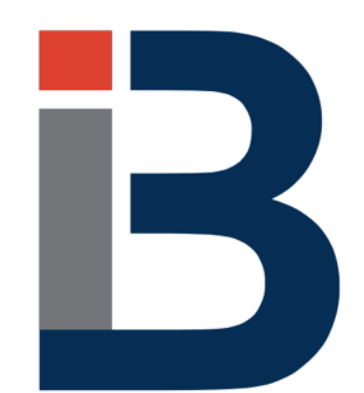

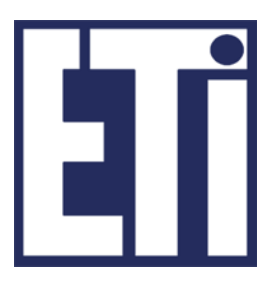

## **Jacek Rumiński**

Katedra Inżynierii Biomedycznej, Wydział Elektroniki, Telekomunikacji i Informatyki Politechnika Gdańska

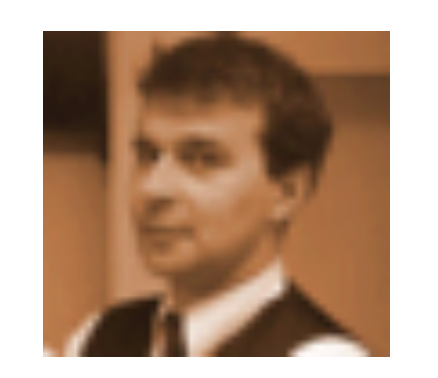

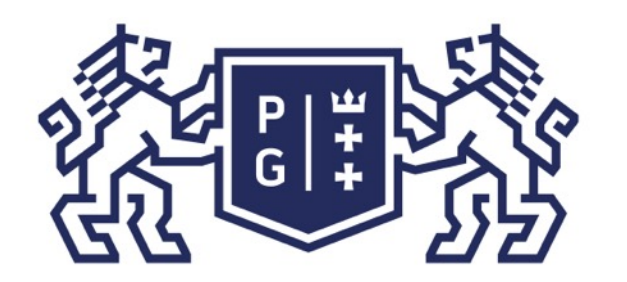

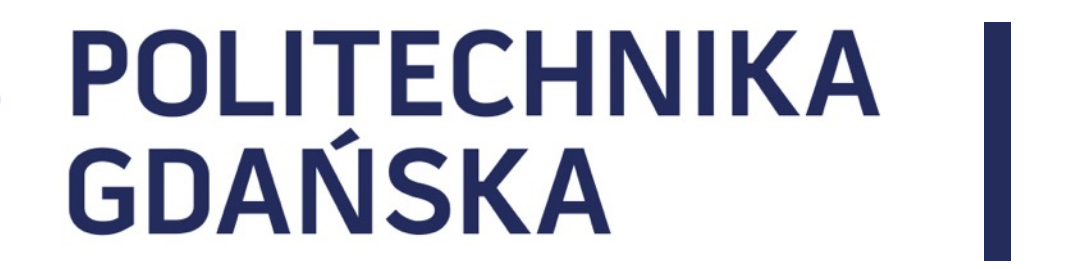

### Język Java - podstawy Plan prezentacji

### 1. Instrukcje sterujące

### 2. Eksperymenty praktyczne z instrukcjami sterującymi

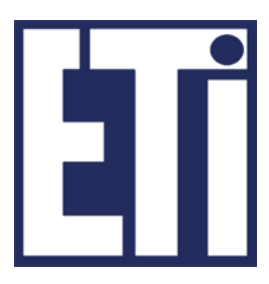

### Składnia while(wyrażenie\_logicze) wyrażenie

### Pętla ("tak długo aż … wykonuj…") ta powoduje wykonywanie wyrażenia tak długo, dopóki rezultat wyrażenia logicznego jest true. Wyrażenie stanowi zazwyczaj blok

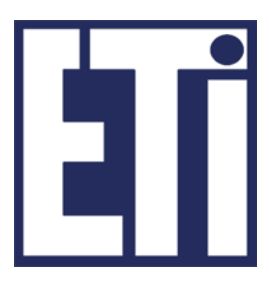

 $int$  i=3;  $\vert$  while(i>1) { // (3>1) true, następnie (2>1) true, ale (1>1) false -> koniec pętli System.out.println("Java jest super!"); //wydruk napisu 2 razy i--; //zmniejsz i o 1, inaczej i=i-1; }

programu wyróżnialny klamrami.

Wyrażenia (zawarte instrukcje) w pętli while() {} mogą się ani razu nie wykonać jeśli na samym początku nie spełniony jest warunek (wyrażenie logiczne prowadzi do false).

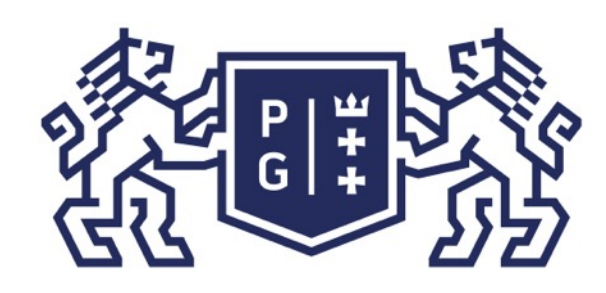

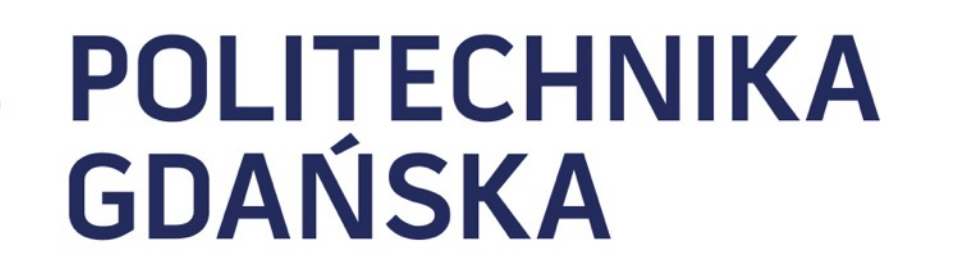

Język Java - podstawy Instrukcje sterujące

### Składnia

### do wyrażenia while(wyrażenie\_logicze);

Podobnie jak pętla ("wykonuj … tak długo aż … ") while sprawdzany jest tu rezultat wyrażenia logicznego. Jeżeli rezultat ten jest false wówczas przerywana jest pętla. Różnica pomiędzy pętlami: while – warunek na początku, do-while – warunek na końcu.

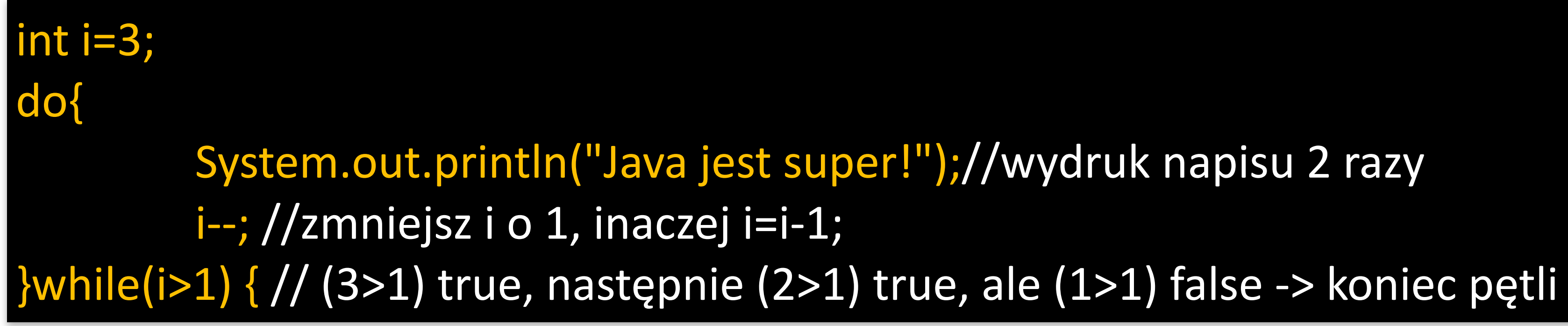

Wyrażenia (zawarte instrukcje) w pętli wykonane zostaną co najmniej jeden raz (sprawdzanie warunku na końcu).

Jacek Rumiński

System.out.println("Java jest super!");//wydruk napisu 2 razy

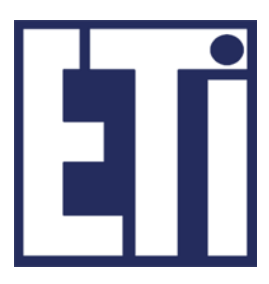

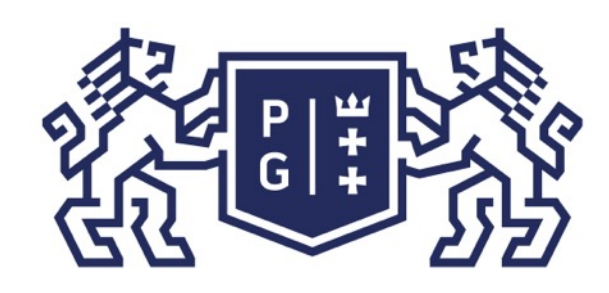

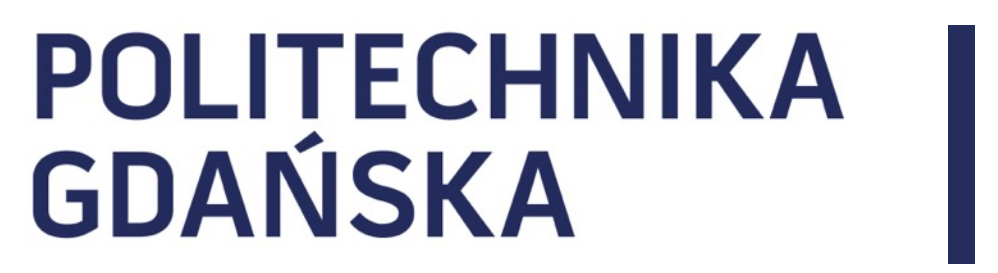

### Składnia

### for(inicjowanie; wyrażenie\_logicze ; krok) wyrażenia

Pętla for ("powtarzaj z krokiem… tak długo aż…") powoduje wykonanie wyrażenia tyle razy ile to wynika z warunku (wyrażenie\_logiczne) przedstawionego w wywołaniu pętli. Warunek ten polega na określeniu wartości początkowej licznik powtórzeń (iteracji), określeniu warunku końca oraz kroku zmiany licznika powtórzeń (iteracji).

#### $for(int i=1; i<3; i++)$  {

System.out.println("Java jest super!");//wydruk napisu 2 razy

for(;;){//pętla nigdy się nie kończy System.out.println("Java jest super!");//wydruk nieskończenie wiele razy

}

}

Pętla for stosowana jest najczęściej wówczas, gdy chcemy wykonać określone instrukcje N (kilka, kilkaset, kilka tysięcy,…) razy.

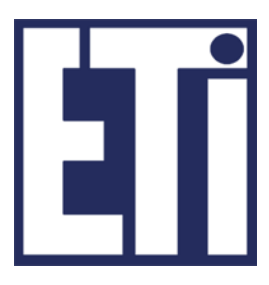

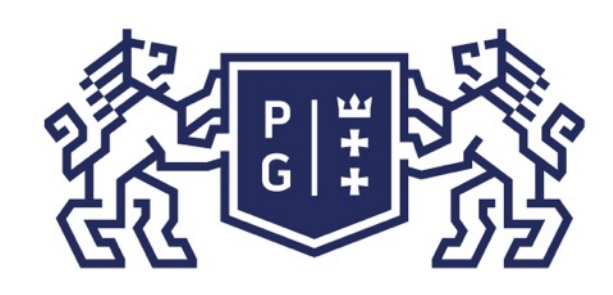

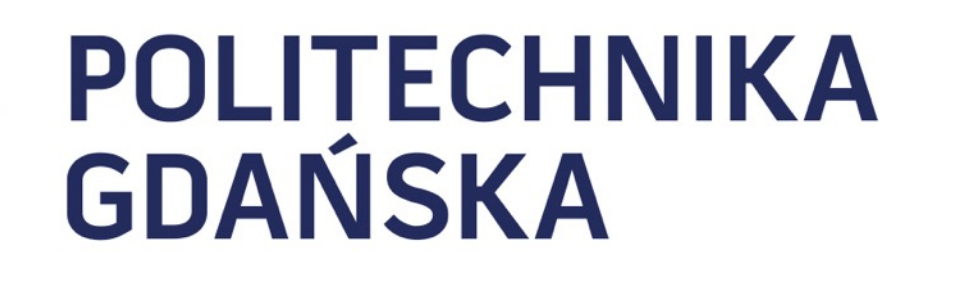

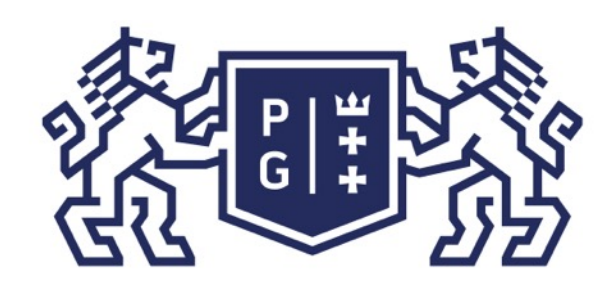

### Zastosowanie

1. wykonuj operacje od wartości początkowej do 0

for(int i=10; i>0;i--) //tylko 1 operacji w pętli - nawiasy {} są niepotrzebne System.out.println(i+": Java jest super!");//wydruk napisu 10 razy

2. wykonuj operacje od wartości początkowej do 0, z krokiem 2

for(int  $i=10$ ;  $i>0$ ; $i=2$ ) // $i=2$  to to samo co  $i=i-2$ System.out.println(i+":Java jest super!");//wydruk napisu 5 razy

### 3. zastosowanie dwóch liczników powtórzeń i, j (zawsze 1 warunek)

for(int i=10, j=5; i>0;i--,j++) //tylko 1 warunek; dwie zmienne iteracyjne i, j System.out.println("Wartości zmiennych i= "+i+", j= "+j); //sprawdź sam!

### 4. to samo co w punkcie 1, tylko inny zapis

 $int$  i=10; for(;  $i>0$ ;) {//potrzebne nawiasy {} bo 2 instrukcje System.out.println(i+":Java jest super!");//wydruk napisu 10 razy

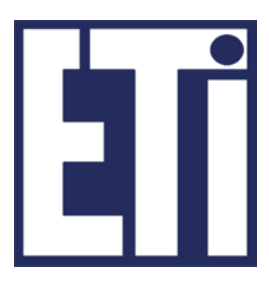

### Składnia for(typ zmienna: zbiór) wyrażenia

# wykonanie wyrażenia tyle razy ile różnych wartości może przyjąć zmienna dla

Pętla for ("powtarzaj dla każdej możliwej wartości ze zbioru…") powoduje danego zbioru. Inaczej, pętla będzie tyle razy wykonana, ile wynosi liczba elementów zbioru.

 *for(int n : argumenty){//liczba podanych argumentów stanowi zbiór*

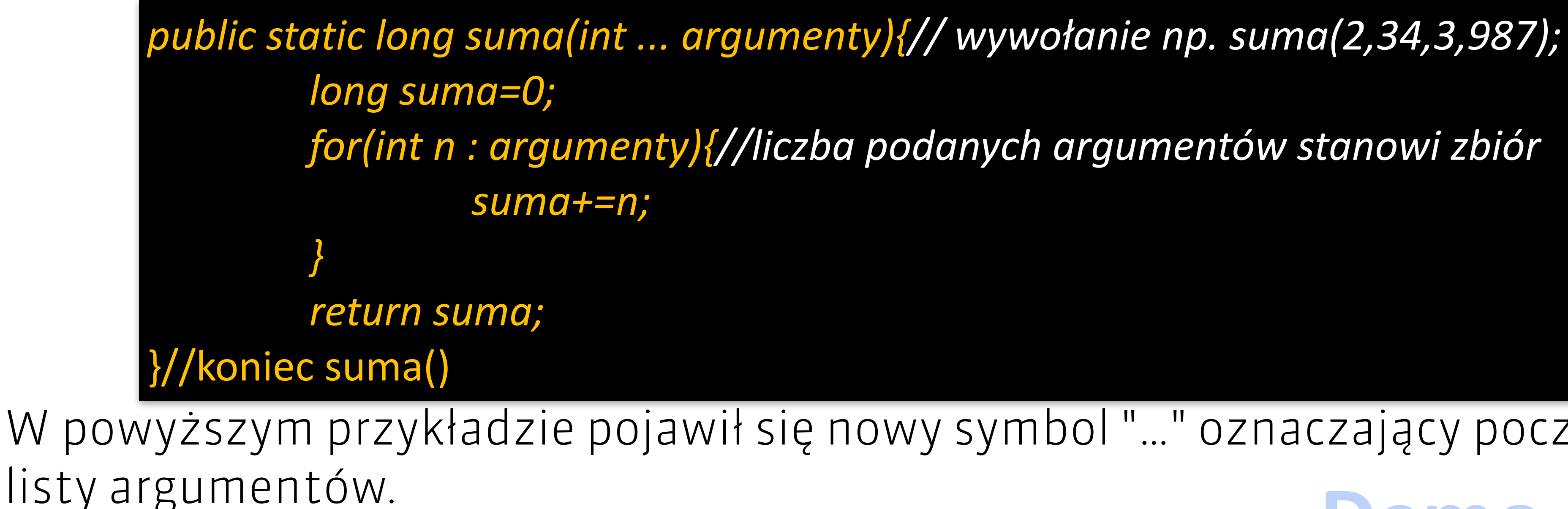

### W powyższym przykładzie pojawił się nowy symbol "…" oznaczający początek definicji

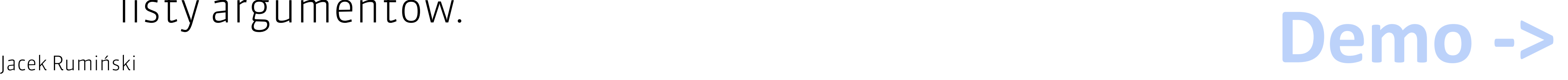

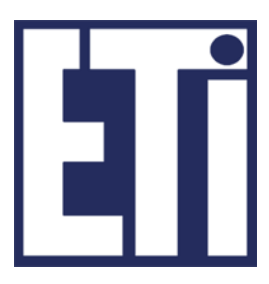

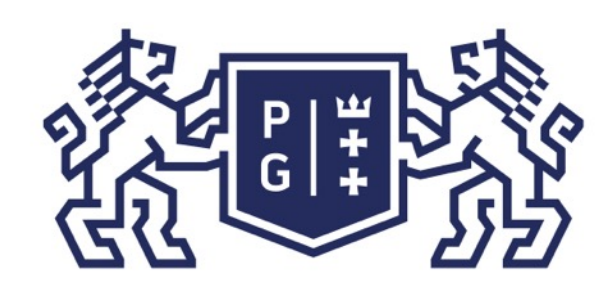

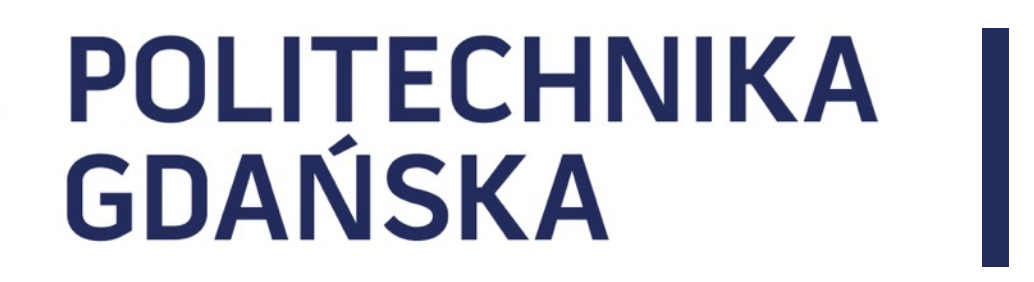

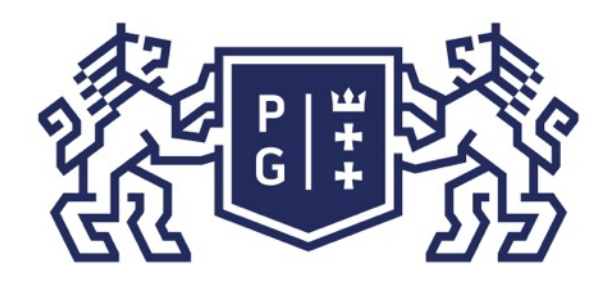

#### **Kod programu: ObliczeniaJedi.java**

*public class ObliczeniaJedi{*

 */\*\* Uniwersalny sumator liczba całkowitych\*/ public static long suma(int ... argumenty){ long suma=0; for(int n : argumenty){ suma+=n; } return suma; }//koniec suma()* 

 *public static void main(String args[]){*

 *System.out.printf("Suma wartosci 1,2,3,4,5,6,7 to %2d\n", ObliczeniaJedi.suma(1,2,3,4,5,6,7)); System.out.printf("Suma wartosci 10,20,30,40 to %2d\n", ObliczeniaJedi.suma(10,20,30,40)); }//koniec main() }//koniec class ObliczeniaJedi*

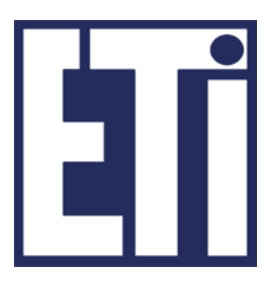

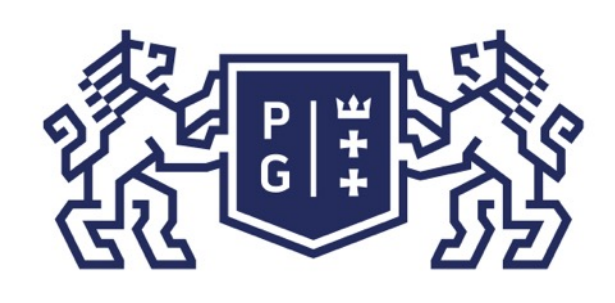

Dla wszystkich pętli stosować można polecenia break i continue umieszczane w ciele pętli. Polecenie break przerywa pętlę i ją kończy (następuje wyjście za pętlę do kolejnej instrukcji). Polecenie continue przerywa pętlę dla danej iteracji i rozpoczyna następną iterację.

#### $for(int i=1; i<10; i++)$

} int  $i=3$ ; //część for(int  $i=3$ ;;)  $\vert$  while(true){ //część for(;;) System.out.println(i+":Sen też jest fajny");

}

}

if(i%2==0) continue; //jeśli reszta z dzielenia przez 2 wynosi 0 wróć do for System.out.println(i+":Java jest super!");//wydruk napisu 5 razy

for(;;){//pętla nieskończona, ale System.out.println("Java jest super!"); break; //wyjście z pętli po jednym wydruku

if( (--i)<0 ) break; //część for(;i>0;i--) razem pętla for(int i=3; i>0;i--)!

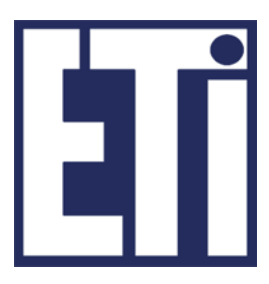

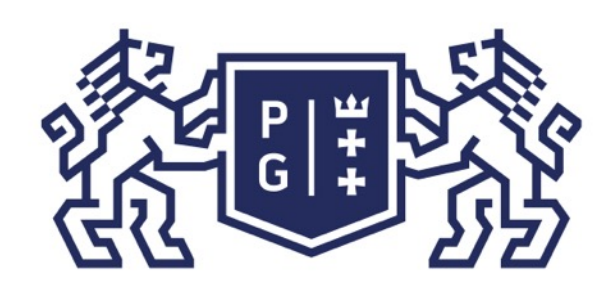

## **を信用し、や POLITECHNIKA**

### Składnia

### switch(wyrażenie\_wyboru) { case wartość1 : wyrażenie; break; case wartość2 : wyrażenie; break; case wartość3 : wyrażenie; break; case wartość4 : wyrażenie; break; // … default: wyrażenie;

 $\zeta$ 

Instrukcja wyboru switch powoduje sprawdzenie stanu wyrażenia\_wyboru (zmiennej liczbowej) i w zależności od jej stanu (wartości) wybierane jest zgodne wyrażenie. Słowo break oznacza przerwanie działania w instrukcji wyboru (nie jest wykonywane kolejne wyrażenie). Domyślne wyrażenie jest wykonywane dla wszystkich innych stanów niż te, wymienione w ciele instrukcji.

### Jacek Rumiński<br>**Demo ->**

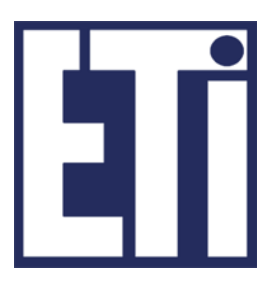

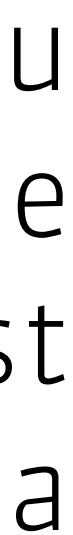

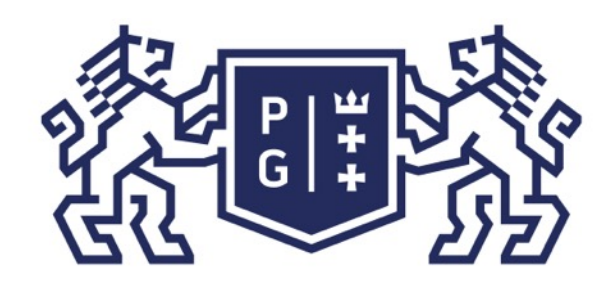

#### **Kod programu: WyborJedi.java**

*public class WyborJedi{*

 *case 49: System.out.println("Wybrano 1"); break; case 50: System.out.println("Wybrano 2"); break; case 51: System.out.println("Wybrano 3"); break; case 52: System.out.println("Wybrano 4"); /\* Brak break; program przejdzie dalej do pola default i wykona odpowienie instrukcje \*/* default:

*//throws Exception deklarujemy brak obsługi wyjątków dla tej metody //Obsługa jest delegowana dalej. W tym przypadku do systemu (Maszyna Wirtualna) //Konieczność deklaracji jest wymuszone przez użycie metody System.in.read() public static void main(String args[]) throws Exception{ System.out.println("Wybierz liczbę mieczy: 1, 2, 3 lub 4 i naciśnij Enter"); int test = System.in.read();//czytaj z klawiatury switch(test){*

 *System.out.println("Wybrano cos");*

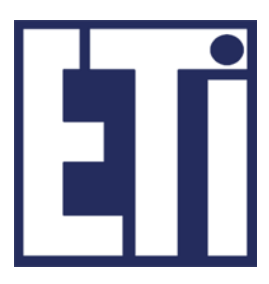

 *}//koniec switch }//koniec main() }// koniec public class WyborJedi*

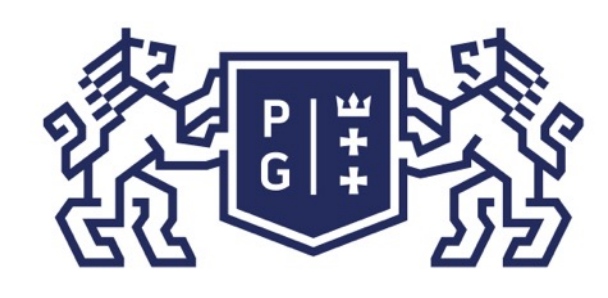

# Składnia return (wyrażenie); że typ wartości wyrażenia instrukcji return musi być zgodny z typem return;)

### public int suma(int a, int b){ return (a+b);

Instrukcja powrotu return kończy metodę, w ciele której się znajduje i powoduje przeniesienie wartości wyrażenia do kodu wywołującego daną metodę. Oznacza to, zadeklarowanym w czasie definicji metody, w ciele której znajduje się instrukcja return. Jeśli typ jest void nie trzeba stosować return (ale można jak break dla pętli

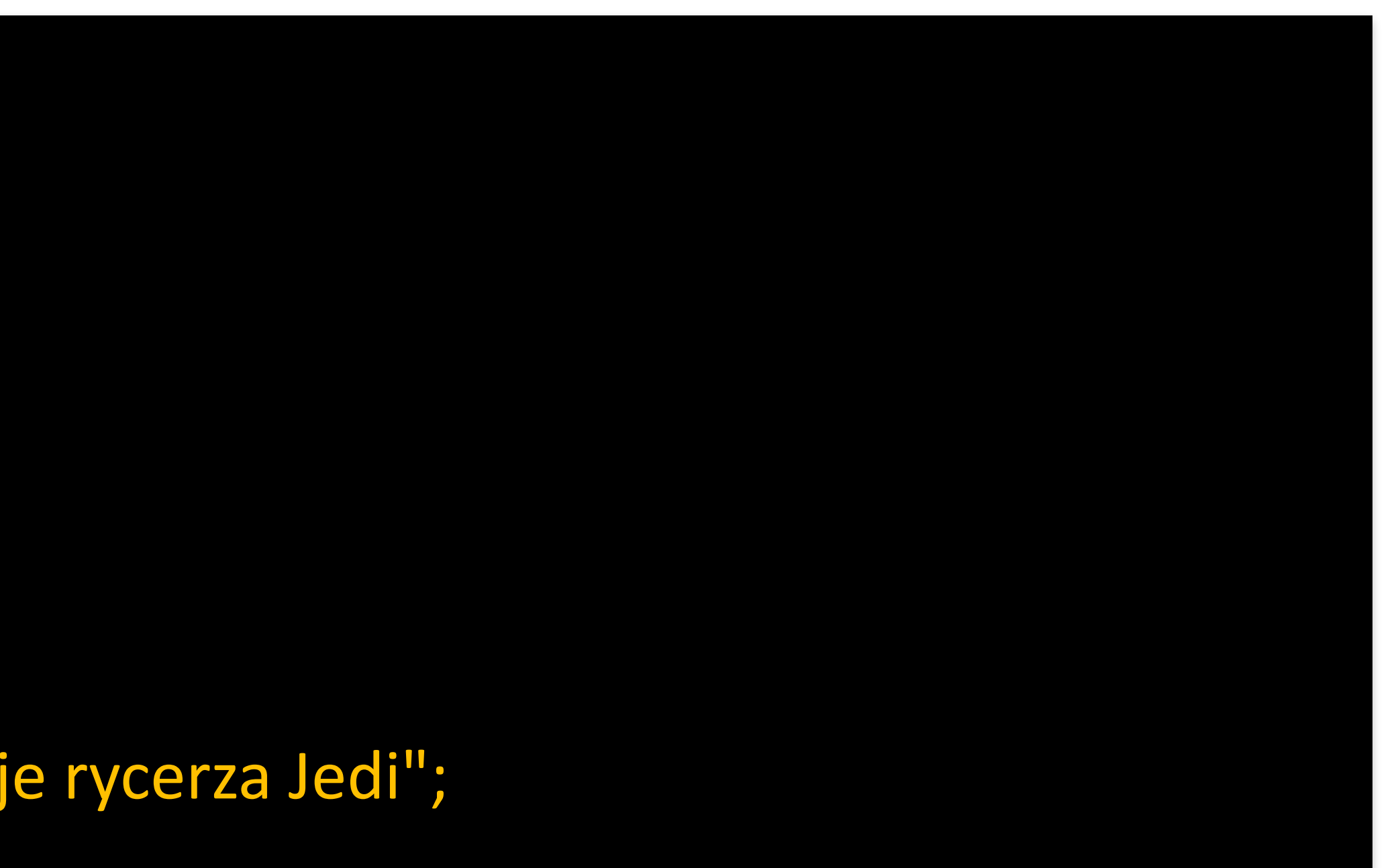

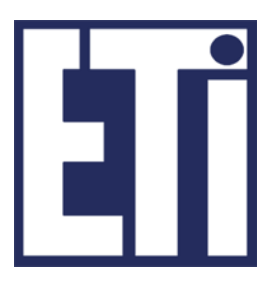

}

}

public boolean test (int wiek) { if( wiek < 18) return false; else return true;

public String toString(){ return "Ten obiekt reprezentuje rycerza Jedi";

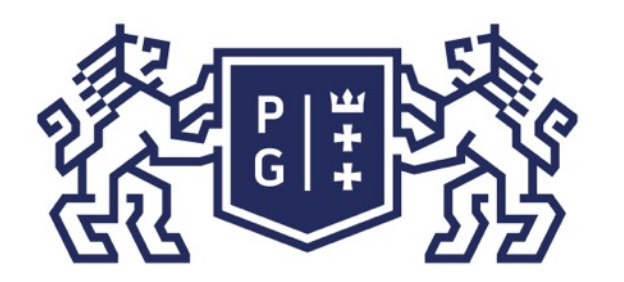

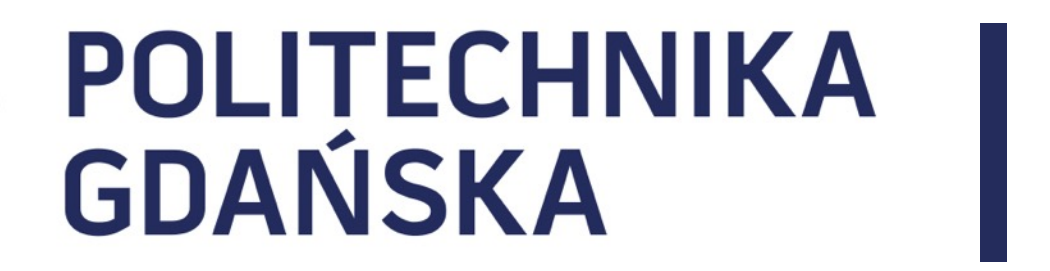

### Język Java - podstawy Plan prezentacji

### 1. Instrukcje sterujące

### 2. Eksperymenty praktyczne z instrukcjami sterującymi

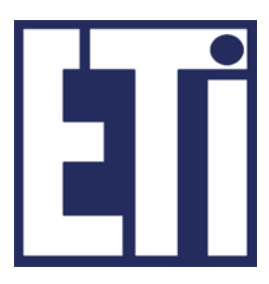

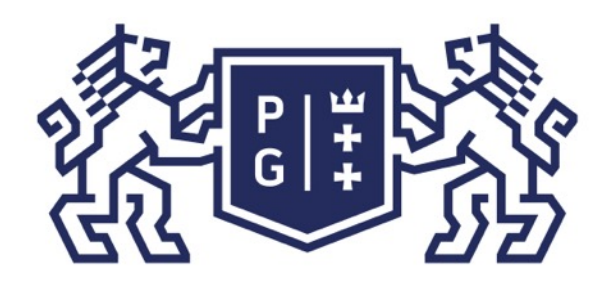

## 《 THE SANGE OF STREECHNIKA

### Zapraszamy na kolejną część materiału

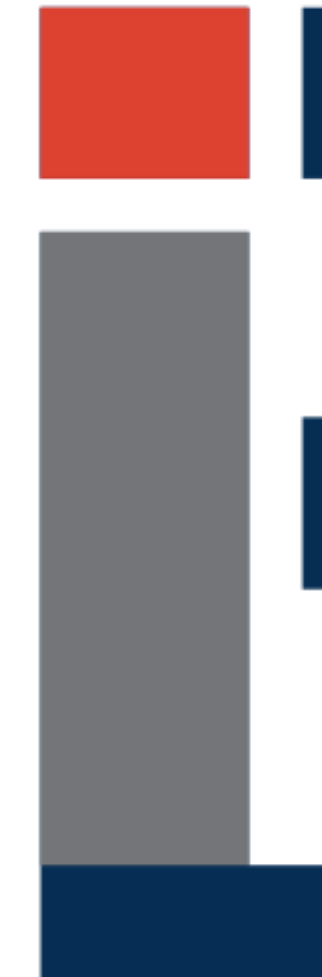

### Język Java - podstawy Plan prezentacji

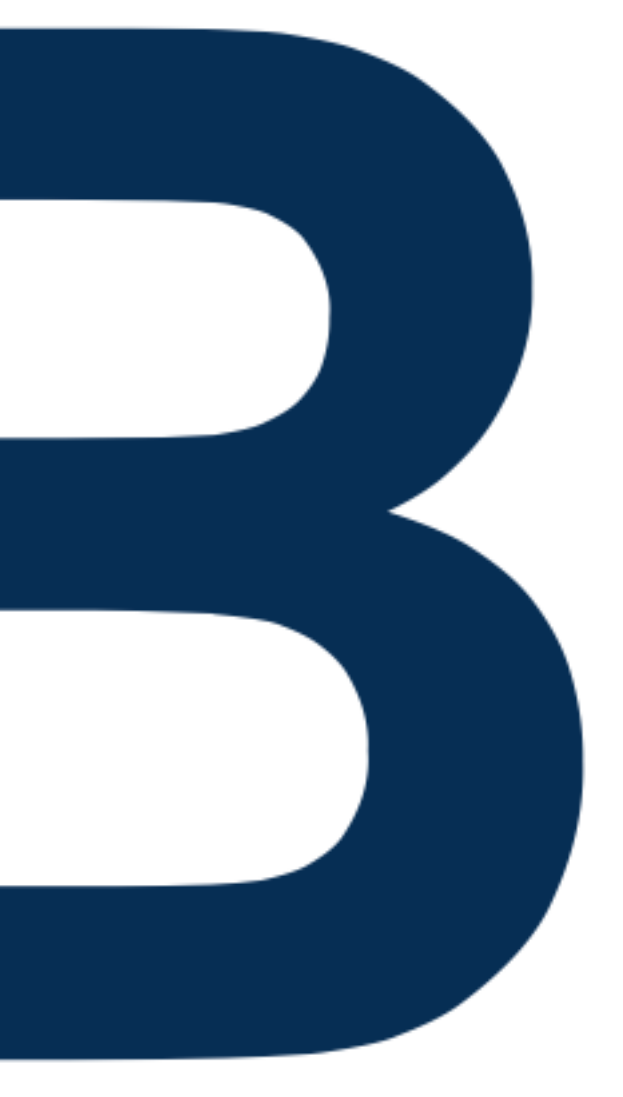

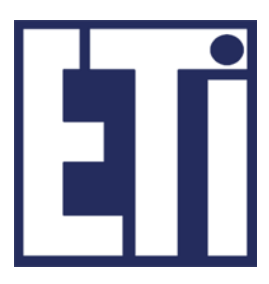